# **Implementación de un Sistema de Indicadores de Gestión para el Proceso De Control de la Morosidad en la Cartera de una Entidad Financiera.**

J. Mero; P. Veintimilla Instituto de Ciencias Matemáticas Escuela Superior Politécnica del Litoral Km 30.5 vía Perimetral, Guayaquil-Ecuador [jmero@espol.edu.ec;](mailto:pablo.magallanes@hotmail.com) [pveintim@espol.edu.ec](mailto:pveintim@espol.edu.ec)

### **Resumen**

*Los estudios financieros apuntan a la calidad de la información como un buen predictor de la situación económica financiera que atraviesa el país. Por consiguiente ante estos escenarios se requiere de información actualizada sobre la situación real de nuestra institución financiera, por lo que la presente investigación se centra en determinar mediante un sistema de indicadores de gestión, el proceso de control de la morosidad de su cartera de créditos.*

**Palabras Claves:** *predicción, morosidad, crédito, calidad, auditoría.* 

## **Abstract**

*Financial studies point to the quality of the information as a good predictor of economic and financial situation of a country. Therefore, these scenarios are required to date information on the actual situation of our financial institution, so this research focuses on identifying a system of management indicators and the process control of its loan portfolio. Also it investigates the main characteristics influencing the payment behavior of customers.*

**Keywords:** *prediction, delinquencies, credit, quality, audit*

## **1. Introducción**

En el departamento de Auditoría Interna de una prestigiosa Institución Financiera, se diseño un sistema de control, mediante la construcción de indicadores de gestión, los mismos que permitirán tomar decisiones en el presente y en el futuro en los procesos que se realizan en este departamento, para mejorar el desempeño de esta institución.

Los datos con los cuales se va a trabajar para la medición de la gestión, será la base de la cartera de los últimos tres años, es decir a partir del uno de enero 2006 con corte a noviembre de 2009, cabe recalcar que las operaciones a analizar serán las operaciones vigentes a la fecha de corte, esto quiere decir operaciones vigentes y castigadas.

Además no solo se realizara el análisis de la gestión de este departamento sino que también se realizará un análisis estadístico de los datos obtenidos para poder tener estimadores más confiables en cuanto lo que se refiere a los indicadores de gestión planteados.

## **1.1 La Institución Financiera.**

Inicio sus labores en Guayaquil, Ecuador, el 10 de abril de 1972, con la clara misión de contribuir al desarrollo del Ecuador. Presente en las ciudades de Guayaquil, Quito, Machala, Cuenca, Ambato, Manta, Galápagos, La Libertad, Ibarra, Portoviejo, Milagro, Santo Domingo, Quevedo y Esmeraldas.

Desde el 10 de octubre del 2000 esta institución financiera es una de las más flexibles y modernas que hoy se proyecta con renovado optimismo hacia el futuro. Su solidez y solvencia la ubican como una de las líderes de la banca ecuatoriana.

Está presente en 14 provincias, 26 cantones con 117 puntos de atención, 14 Agencias Principales, 53 Sucursales, 41 ventanillas, 9 autobancos y 208 cajeros automáticos, y también presta servicios internacionales.

En su *VISION*, tenemos "Ser una organización rentable, flexible y moderna, líder en servicios financieros de calidad, basados en prácticas éticas y estándares internacionales de eficiencia."

En su *MISION,* tenemos "Contribuir al desarrollo del país, mediante la oferta de servicios financieros de calidad; el compromiso ético y la excelencia; y el recurso humano capaz y motivado."

## **1.2 Departamento de Auditoría Interna.**

El Dpto. de Auditoría Interna tiene como objetivo: establecer los procedimientos a seguir en la elaboración y ejecución del Plan Anual de Auditoría, y del seguimiento a la regularización de las observaciones y/o recomendaciones del área de Auditoría Interna por parte de los funcionarios responsables del área y/o proceso auditado, con el propósito de contribuir al logro de los objetivos de la Institución, y vigilar que sus operaciones y procedimientos se ajusten a las normas legales vigentes.

Dentro de las principales políticas del área de Auditoría Interna podemos mencionar las siguientes:

- [1] DE APLICACIÓN GENERAL.
- [2] DEL PROGRAMA DE TRABAJO.
- [3] DE LOS PAPELES DE TRABAJO.

[4] DEL SEGUIMIENTO A LOS INFORMES DEFINITIVOS.

[5] CONTROLES.

### **Diagrama de Auditoría Interna**

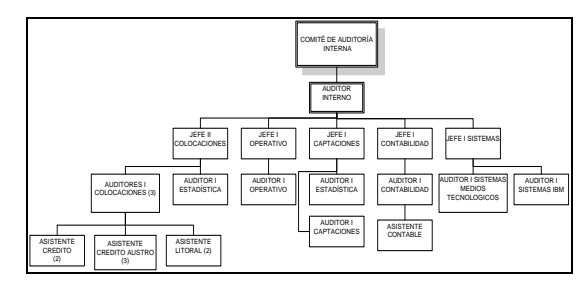

**Figura 1: Diagrame de Auditoría Interna**

# **2. La necesidad de un Sistema de Indicadores de Gestión.**

En este literal se deben desarrollar los indicadores que ayuden a la medición del cumplimiento de los objetivos estratégicos. Con estos indicadores se realizarán las mediciones para determinar qué tan bien o mal se va con respecto a los objetivos deseados. Con una medición continua se podrán detectar desviaciones a tiempo y permitirá tomar las medidas correctivas necesarias.

El tablero de control que integra las perspectivas, objetivos, metas, indicadores e iniciativas, junto con herramientas para la toma de decisiones tales como: los semáforos de cumplimiento, gráficos históricos e indicadores de tendencias.

La cadena de procesos del departamento de auditoría interna comienza con la ejecución del plan anual de auditoría, en este paso se consolida toda la información, donde se analiza históricamente la información y donde se van a definir todos los pasos y tiempos para realizar las tareas de evaluación de los procesos con mayor exposición al riesgo.

Una vez implantado el plan anual se comienza con la ejecución del mismo donde el primer paso a seguir es la asignación de las actividades que desarrollaran los auditores internos, donde ellos serán los encargados de actualizar los archivos para desarrollar el plan de trabajo o actividades a desarrollarse.

Luego de realizar las tareas asignadas anteriormente, para luego verifica si se han cumplido con los objetivos planteados, si hay alguna eventualidad que informar en la auditoría realizada, se realiza el informe para luego pasar de este informe a cada uno de los departamentos los cuales tomaran las medidas respectivas para cumplir con las metas propuestas por la institución y además cumplir con lo que requiere el organismo de control de entidades financieras.

## **2.1 Flujo de Procesos (Matriz SIPOC) y Flujogramas.**

En la matriz SIPOC se identifican las entradas, salidas, responsables y actividades de cada uno de los procesos, para una mejor visualización del proceso se elabora un flujograma.

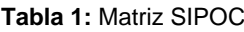

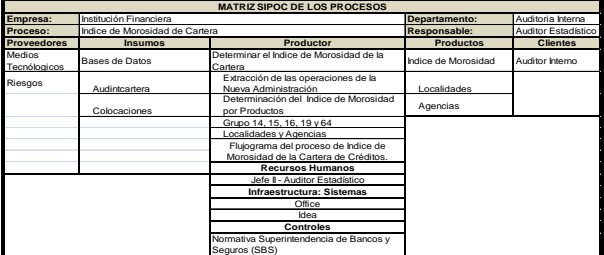

Detallando el proceso del Índice de Morosidad de la Cartera presentamos el siguiente flujo grama del proceso a realizar:

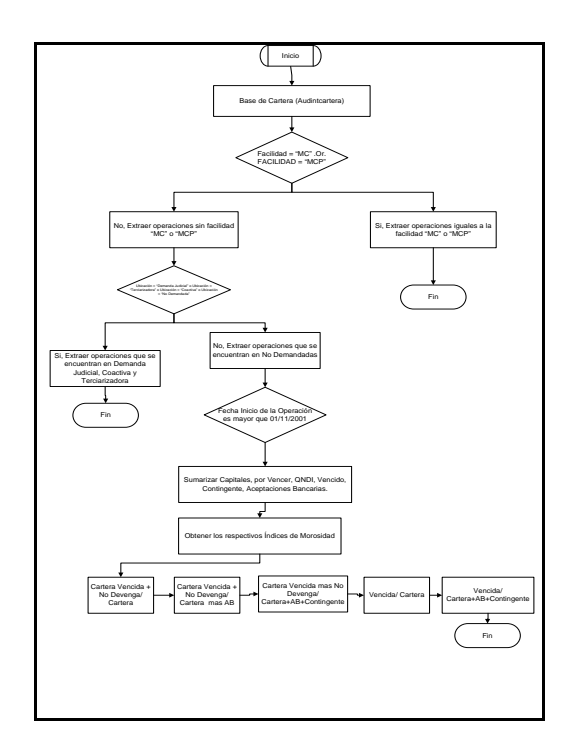

**Figura 2: Flujograma Índice de Morosidad de Cartera (IMC de Cartera)**

## **2.2 Objetivos**

A continuación presentamos los objetivos que se quieren alcanzar en la siguiente matriz:

### **Tabla 1:** Matriz de Objetivos

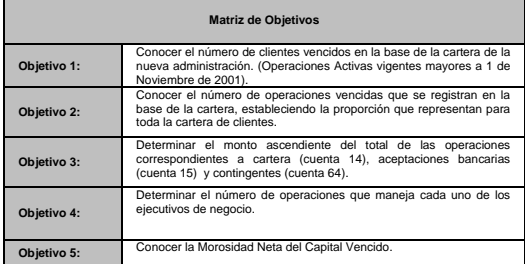

## **2.3 Índice de Morosidad de Cuentas por Cobrar.**

Este indicador quiere controlar el número de cuentas vencidas por cobrar, tener una menor cantidad de estas cuentas ayudará a la institución a mejorar la liquidez del banco en cuentas que se encuentran vencidas ya de algunos periodos.

**Tabla 2:** IMC Ctas por Cobrar.

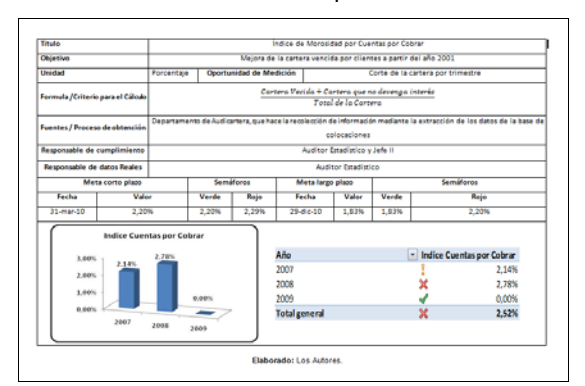

## **2.4 Índice de Morosidad por Deudores por Aceptación**

Este tipo de deuda indica que la institución financiera ha servido como garante a una persona o empresa para realizar alguna actividad de comercio.

Con este indicador se pretende reducir la cantidad de la cartera vencida por este tipo de actividad, es decir ayudara a reducir el riesgo operativo.

**Tabla 3:** IMC Ctas x Deudores por Aceptación.

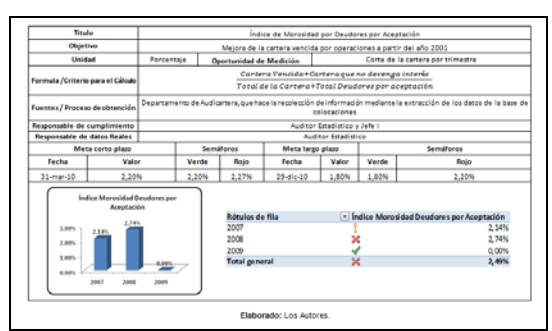

## **2.5 Índice de Morosidad por Contingente**

Este KPI permitirá al personal autorizado a controlar las cuentas vencidas por actividades de contingente que mantenga la institución financiera.

Este contingente se refiere a la cartera que tiene vencida la institución pero con una salvaguarda que le ayudará a mantener activos estos créditos pero le reducirá su liquidez.

#### **Tabla 4:** IMC Ctas por Contingente.

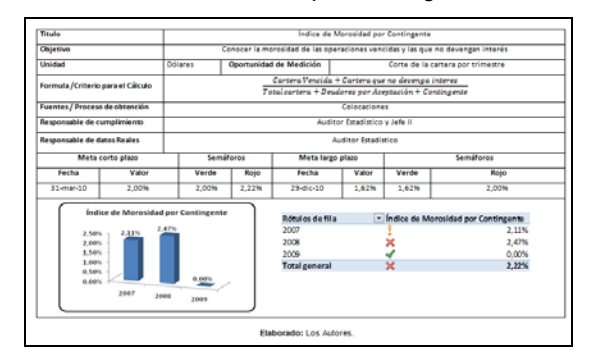

## **2.6 Número de Operaciones vencidas por Ejecutivo de Negocios.**

Con este indicador se establece que el mínimo número de cuentas que una agencia debe tener vencida en cartera por ejecutivo de negocio.

De igual forma que los anteriores indicadores este ayudará a que las cuentas se mantengan por debajo de un alto riesgo de incobrabilidad.

### **Tabla 5:** Número de Operaciones vencidas por Ejecutivo de Negocios.

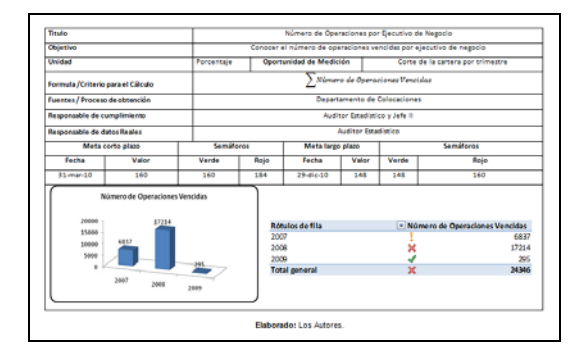

# **2.7 Índice de Morosidad Real**

Nos indicará si la institución financiera está creciendo o decreciendo en lo que se refiere a la morosidad.

Este el indicador más puro que se encuentra en la institución puesto que con él se refleja ante la entidad controladora si cumple con las metas y objetivos que la misma plantea para instituciones como la que se estudio.

**Tabla 5:** IMC Real.

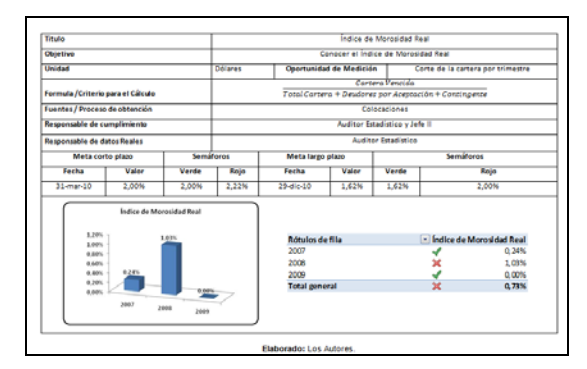

# **3. Desarrollo del Aplicativo Informático**

## **3.1 Modelo Punto**

El modelo punto representa la situación a estudiar y análisis de la Institución Financiera contiene las dimensiones como: Tiempo, agencia, oficial, tipo de crédito y cliente.

Por lo que el modelo punto de estudio de nuestro caso es el siguiente:

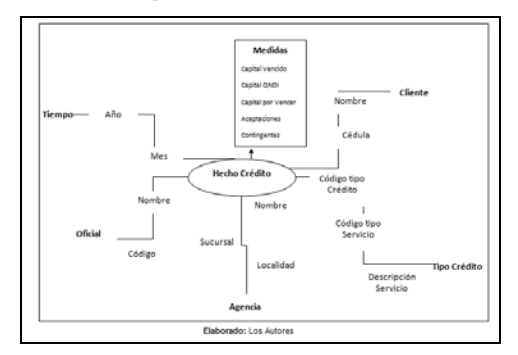

**Figura 3: Modelo Punto**

#### **3.2 Modelo DATAMART**

Para cargar la Datamart se debe obtener la fuente datos de la empresa, en nuestro caso fue obtenida del servidor de la Institución Financiera, extrayendo la información necesaria bajo los requerimientos del área; esta información puede estar en archivos de IDEA, Excel, Sistemas operaciones u otra base de datos.

Teniendo habilitada la base operativa o fuente de datos, se diseño el esquema dimensional en nuestro caso representado por un esquema de estrella que concuerda con los requerimientos y las tablas auxiliares.

El modelo datamart de nuestro estudio cuenta con un solo hecho principal, el cual es el "Hecho Crédito".

## **3.2.1 Hecho Crédito**

Esta tabla fue diseñada para el análisis del crédito de la institución financiera. Esta tabla está relacionada con las dimensiones de tiempo, clientes, oficial, agencia, tipo de crédito. Este modelo de estrella se lo podrá visualizar a continuación.

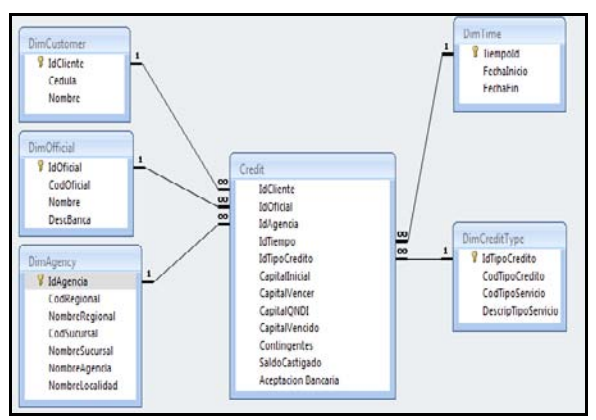

### **Figura 4: Hecho Crédito**

### **3.3 DASHBOARD**

Desarrollando un dashboard de manera dinámica de tal forma que los indicadores se presenten de una manera sencilla para el análisis y progreso en lo que se refiere a la gestión de los oficiales de negocios de la institución financiera.

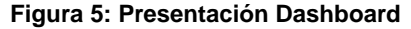

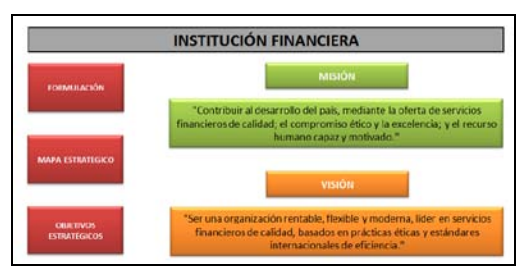

**Figura 6: Objetivos Estratégicos Dashboard**

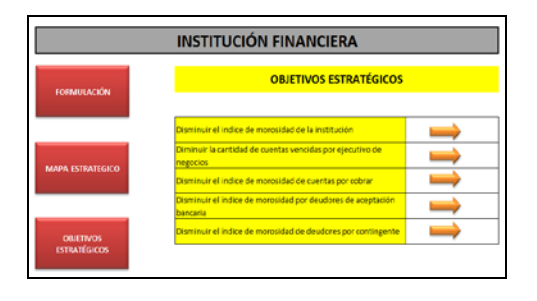

**Figura 7: IMC Real Dashboard**

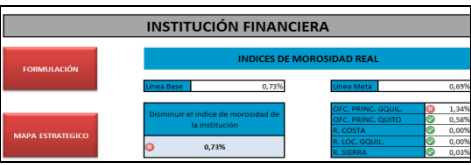

#### **Figura 8: IMC Ctas por Cobrar Dashboard**

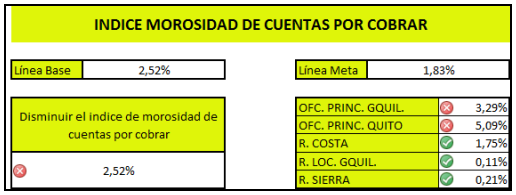

#### **Figura 9: IMC Deudores por Aceptación Dashboard**

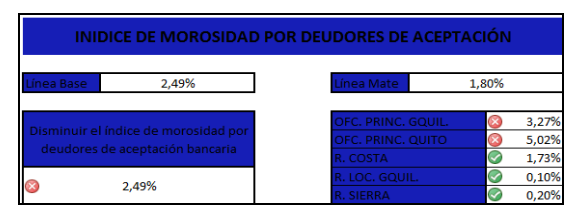

**Figura 10: IMC por Contingente Dashboard**

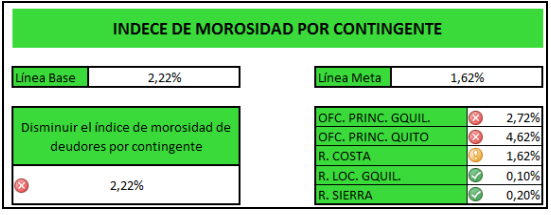

#### **Figura 11: Cuentas Vencidas Dashboard**

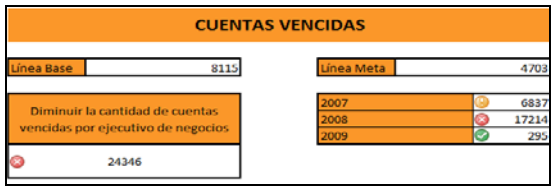

Dentro este dashboard encontrara la información que la institución requiere para poder manejar su cartera:

**Figura 12: IMC Real detalle Dashboard**

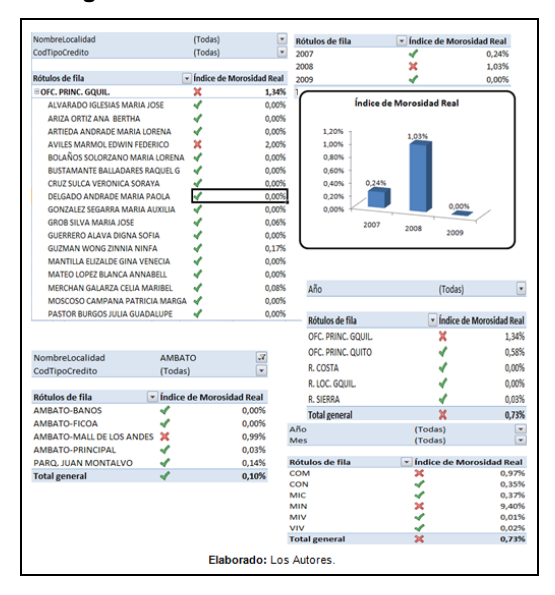

**Figura 13: IMC Ctas x Cobrar Dashboard**

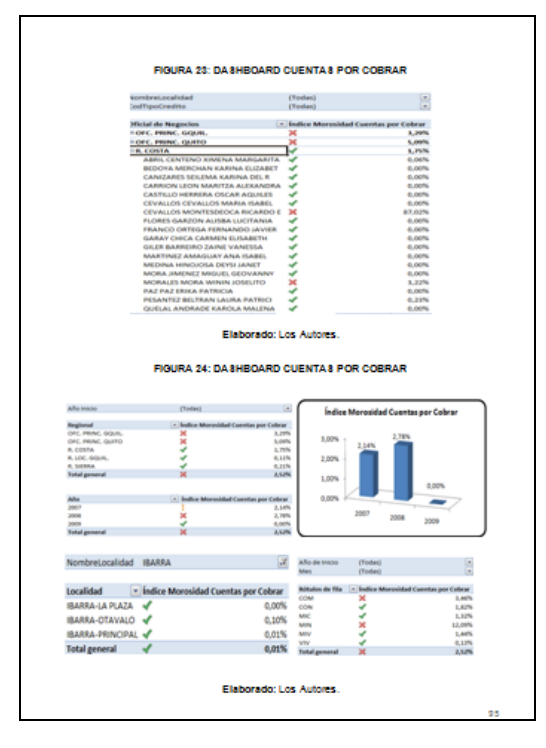

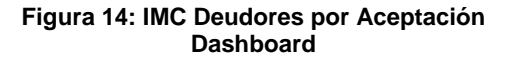

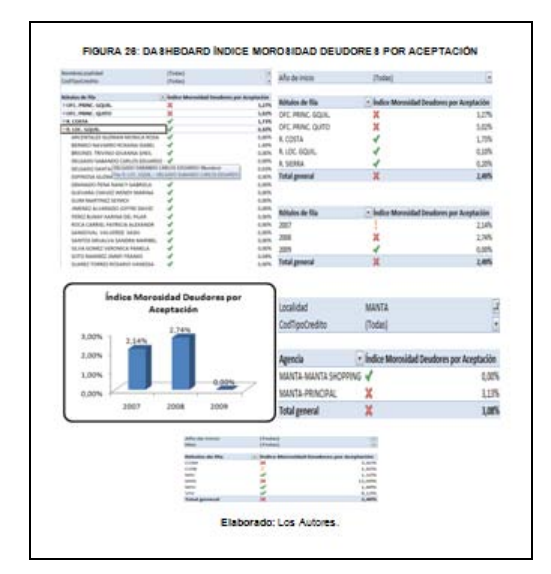

### **Figura 15: IMC por Contingente Dashboard**

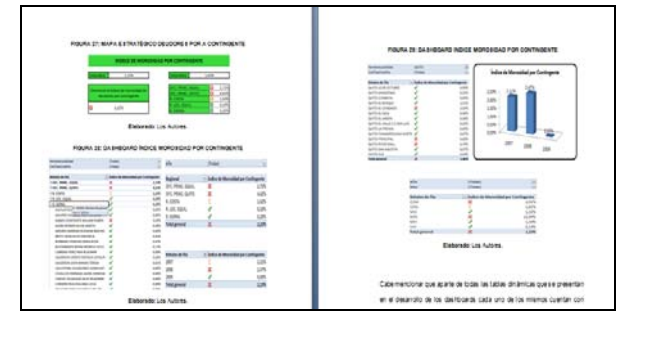

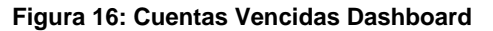

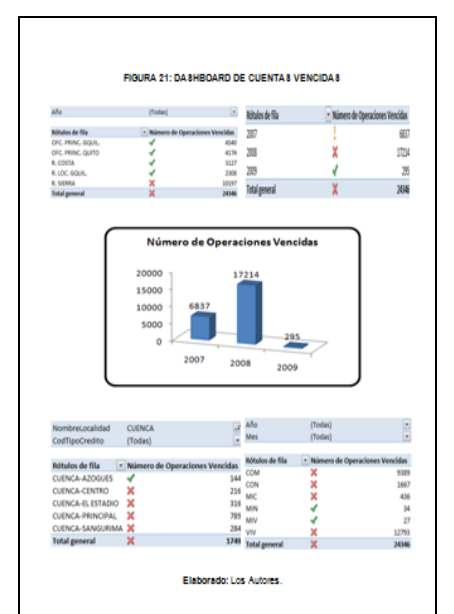

**4. Análisis de los Indicadores y Toma de Decisiones.**

Este dos análisis se los desarrollo en base a los datos de cartera de la institución, teniendo en cuenta que para el análisis de tablas de contingencia solo se tomo en cuenta los datos que representan la mayor concentración para el área de auditoría interna.

# **4.1 Análisis Univariado**

**Tabla 6:** Análisis Univariado.

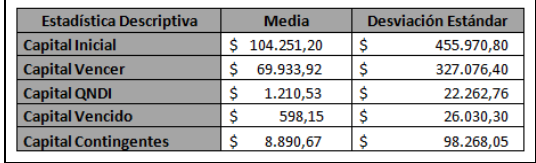

La media del valor capital inicial o créditos concedidos a los distintos clientes tiene una media de de \$104.251,20 dólares con una desviación estándar demasiado alta, esto se debe a que hay una gran cantidad de créditos que se encuentran por encima del medio millón de dólares. El capital por vencer en las cuentas que mantiene la institución financiera alcanza los \$69 mil dólares, manteniendo una gran desviación estándar por razones de créditos mayores a los 500 mil dólares. Para las actividades de la institución siempre se realiza la calificación de riesgo de clientes de donde podemos observar que el 97,96% de los créditos otorgados son a clientes cuya calificación es A de acuerdo a la Superintendencia de Bancos y Seguros, esta porcentaje corresponden a 23.850 operaciones realizadas desde el año 2007 hasta el año 2009. Tan solo el 0,13% de los créditos otorgados correspondes a clientes con calificación D.

## **4.2 Análisis Bivariado**

Para el análisis bivariado se realizo el análisis de las correlaciones entre los diferentes tipos de capital de los cuales podemos observar lo siguiente.

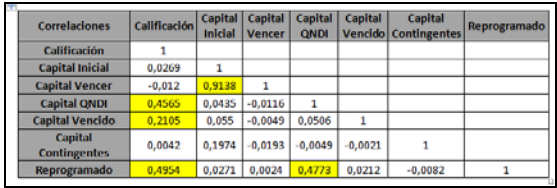

La mayor correlación existente es entre el capital inicial y el capital por vencer, pero de esta misma forma tenemos que el capital que no devenga interés y la calificación que recibe el cliente tiene una buena correlación positiva.

## **4.3 Regresión Lineal**

Con el propósito de evaluar el riesgo potencial en los créditos de consumo utilizando información histórica y técnicas estadísticas-matemáticas, se desarrolló un modelo econométrico que permita representar la forma funcional de su cartera de clientes.

## **4.3.1 Definición de las variables 4.3.1.1 Variable Objetivo**

Es el promedio histórico de la calificación que se realiza para otorgar o no un crédito a los clientes de una institución financiera.

## **4.3.1.2 Variables Explicativas**

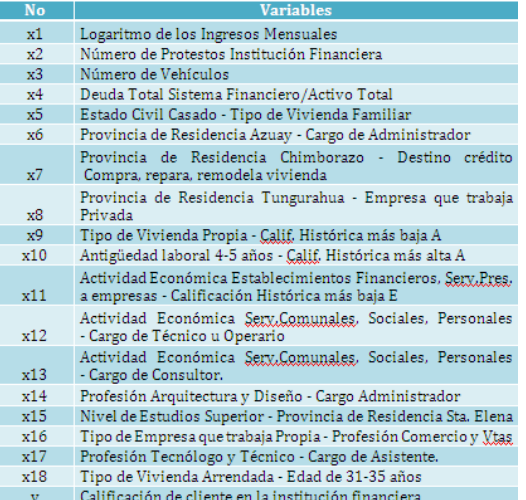

### **4.3.1.3 Ejecución del Modelo**

En la ejecución del modelo obtuvimos lo siguiente:

> R **94.80%** R Cuadrado 89.80% R Cuadrado Corregida 89.60% Error 0.0532 Cambio en R cuadrado 0.898 Cambio en F 393.496 gl 1 18 gl 2 804 Sig. Cambio en F 0.0000 Durbin Watson 1.999

**Tabla 8:** Regresión Lineal – Ejecución del Modelo

#### **4.4 Análisis de Series de Tiempo**

## **4.4.1 Evolución mensual del Índice de Morosidad de la Cartera**

En las cuatro series se presenta un incremento significativo entre los meses de abril y mayo que pasa de 0.52% a 0.78% debido a que en el mes de mayo se encontraban vencidas 2 operaciones que suman US\$ 2.638.051,49, de los cuales, la operación otorgada al cliente "BANQUE NATIONAL DE PARIS" de la Agencia Principal Guayaquil aporta con un 0.29% del IMC, cuya recuperación se encuentra a cargo de Asesoría Jurídica, y otra operación otorgada al cliente "INMOBILIARIA BELLA MARIA S.A." que aporta con un 0.28% del IMC, operación que se otorgó en el CIN Principal Guayaquil.

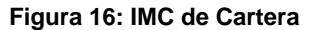

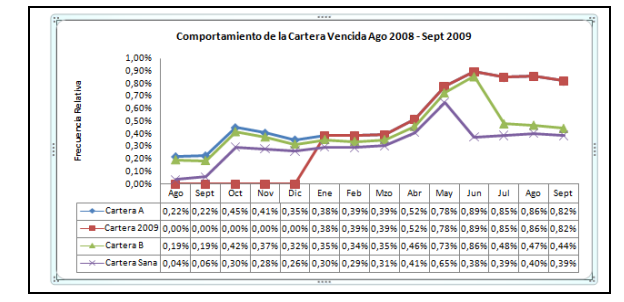

En el segundo cuadro presentamos el comportamiento de las distintas series de tiempo en base a los diferentes Índices de Morosidad que se manejan en la Institución, en donde también se puede observar que las 3 últimas series siguen una misma tendencia en su comportamiento de igual manera las 2 primeras series del estudio.

**Figura 17: IMC de Cartera alterno**

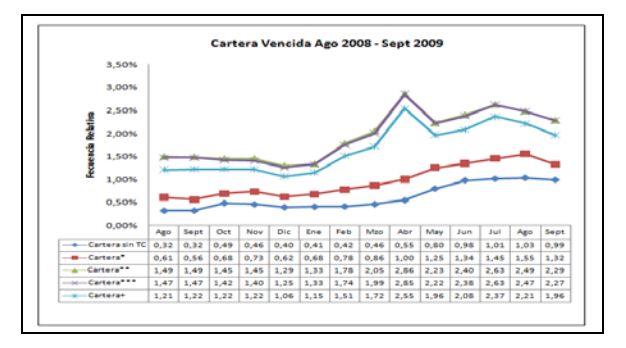

## **4.4.2 Evolución mensual del Índice de Morosidad de la Cartera por Zonas**

El comportamiento observado en la serie por Zonas, vemos que la Zona 2 y la Zona 3 son las que presentan menor contribución al IMC durante todo el tiempo de estudio, también que la Zona 1 presento un mayor ascenso durante los meses de abril a junio, pero también un descenso muy proporcional del 0.79% llegando a estar al mes de julio en un 0.15%, es de considerar que el análisis de la Zona 6 se lo realizó aparte de las demás series ya que son las operaciones que presentan un mayor crecimiento en su IMC, correspondiente al tercer trimestre del periodo de estudio (Zonas).

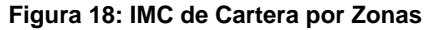

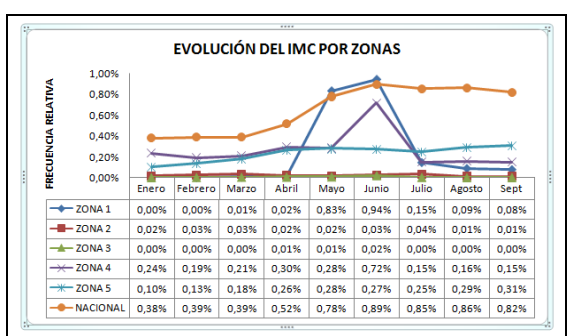

### **4.5 Análisis de Componentes Principales**

Las componentes principales tiene como principal objetivo reducir la dimensión del espacio de trabajo, en estos momentos nuestro espacio tiene dimensión doce imposible para graficar o visualizar en la mente humana.

En este caso se trabajará las componentes principales con la matriz de correlación ya que la escala con la que trabajan las variables no manejan el mismo rango, una vez estandarizas las variables podemos trabajar con una lectura de manera más homogénea.

Para este análisis hemos decidido tomar tres componentes principales pues estas explican un 72.6% de la variabilidad contenida en la muestra, por lo que los vectores propios asociados a los primeros tres valores propios, es decir las combinaciones con máxima varianza, son las componentes principales con las que vamos a trabajar.

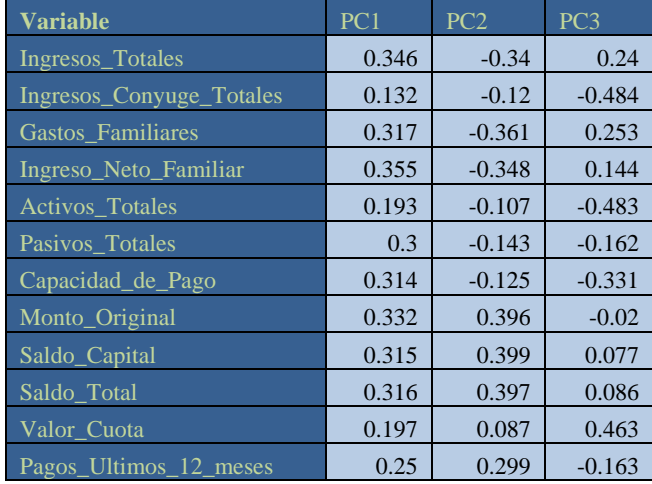

### **Tabla 9: Análisis de Componentes Principales**

Las tres primeras componentes tienen una potencia explicativa relativamente bueno ya que explica la variabilidad del modelo en un 72.6% considerándolo aceptable.

En la primera componente principal se puede apreciar que casi todas las variables tienen una preporendación del alrededor 0.3 lo que indica que no hay variable q domine esa variable.

En la segunda variable las últimas cinco variables son las que aportan con así mismo en promedio un 0.3 la única que tiene valor cuantitativo menor es la valor cuota.

En la tercera componente así mismo no podemos decir que alguna variable sea la que aporta con mayor peso, ya que ninguna pasa de 0.5 como para considerarla relevante.

Este análisis permitirá a la institución y al personal encargado del análisis del riesgo medir de mejor manera, si un ente está calificado para poder acceder a un crédito, lo que indicaría que el riesgo de pérdida de dinero por parte de la institución será casi nulo.

# **4.6 Análisis de Clúster**

En el análisis de clúster buscamos patrones en los datos para así agruparlos en clúster o conglomerados. El objetivo es encontrar un grupo óptimo en el cual las observaciones u objeto dentro de cada clúster sean similares, pero los clúster no similares entre ellos. Esto es, asegurar la homogeneidad dentro de los clúster y la heterogeneidad entre ellos.

El criterio para elegir los pares de clúster es el "single" o vecino más cercano, donde el par de vectores que tengan menor distancia serán los que formarán el nuevo clúster. Aplicando este criterio realizamos nueve iteraciones con el fin de llegar a tener un solo clúster.

### **Figura 18: Análisis de Clúster -** Dendograma

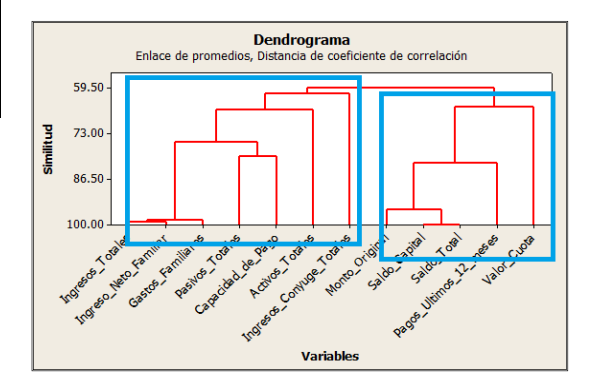

Se aprecian dos clúster el situado a la derecha del observador conformado por cinco variables, y el otro situado a la izquierda del observador situado a la derecha del mismo conformado por las siete variables restantes.

Tentativamente les podríamos decir que el clúster de la derecha del observador corresponde a información netamente del crédito en cuestión y

el clúster de lado de la izquierda es información financiera del cliente en sí.

### **5. Conclusiones y Recomendaciones.**

## **5.1 Conclusiones**

Finalizando todo el análisis a los indicadores de morosidad implantados por el área de Auditoría Interna podemos concluir que la situación de la Institución Financiera es buena considerando la cartera de las cinco primeras zonas, es necesario el impulso a la recuperación de cartera de gestión que es aquella que presenta el índice de morosidad más alto, por lo que los ejecutivos de negocios tienen que ser más incisivos con su cartera de clientes, para así obtener la respectiva recuperación y colocación de dinero por parte del Grupo Financiero.

Es de destacar la gestión realizada por la Zona 1, que teniendo un índice de morosidad alto lo redujo considerablemente para el tercer trimestre del año 2009 situándose en un 0.08% destacable, además es importante que en todo el litoral el índice no es muy alto.

En la región interandina que abarcan las zonas cuatro y cinco es de considerar que al finalizar el tercer trimestre son las que presentan un mayor índice de morosidad con 0.15% y 0.31% del total de la cartera de créditos por lo que los ejecutivos de negocio están ya implementando medidas para contrarrestar este índice y para el cuarto trimestre reducirlo.

En el comportamiento por tipo de crédito por naturaleza se tiene que los créditos de Consumo y Comercial son las que concentran un mayor índice de morosidad con un 1.01% y 2.71% por lo que se tienen que aplicar las debidas gestiones para la recuperación de la colocación de estos créditos.

Es de mencionar que el comportamiento de las series temporales por destino del crédito es cíclico por Créditos de Consumo y Otros No Especificados a diferencias de las demás.

En el análisis por Funcionarios de Negocios es de mencionar que la que concentra el mayor Índice de Morosidad son: María Endara y Ricardo Cevallos, estos funcionarios pertenecen a la zona de Gestión, por lo que es ahí donde se evidencia su alto índice.

### **5.2 Recomendaciones**

En este proyecto solo podemos emitir las principales conclusiones de la información ya que las recomendaciones o decisiones que se puedan emitir sobre dichos indicadores solo las podrá hacer el Directorio de la Institución Financiera.

Pero dentro de las recomendaciones que se pueden emitir sobre este proyecto:

1. La implementación de este Sistema para el área de Auditoría Contable y Auditoría de Colocaciones, sistema que ayudara para una correcta implementación y seguimiento sobre el IMC dentro de la Institución Financiera.

2. Poder fomentar el uso de sistemas de indicadores de gestión dentro de la Institución Financiera, sobretodo para el área de Administración de Riesgos Integrales.

3. Los objetivos desarrollados deberán ser comunicados al Auditor Interno como al Comité de Auditoría para que se trabaje en un propósito estándar para el cumplimiento de los mismos.

4. La verificación del IMC deberá realizarse conforme lo solicite el Auditor Interno, en las fichas de cada indicador, para de esta manera poder llevar un control desempeño y cumplimiento del plan anual de Auditoría.

5. Los cambios que se desarrollen en el aplicativo deberán ser actualizados desde la data mart para que no existan alteraciones en los indicadores.

### **6. Referencias**

- [1] METODOLOGÍA PARA LA GESTIÓN EMPRESARIAL, Diseño e Implementación de Indicadores de Gestión, Ing. Jaime Lozada. MBA.
- [2] ESTADÍSTICA MATEMÁTICA CON APLICACIONES, Sexta Edición, THOMSON EDITORES, Wackerly Mendenhall Scheaffer.
- [3] Material de la Academia BI, Unidad 2, Unidad 3, 2007.
- [4] Material curso Data WareHouse, MSIG, Fabricio Echeverría, 2008.
- [5] Material Data WareHousing, http://personal.lobocom.es/claudio/gen006.htm
- [6] Material de la Academia BI, ETL-Unidad 2, 2008.
- [7] Universidad de Sonora, material Series de Tiempo,

http://www.estadistica.mat.uson.mx/Material/serie sdetiempo.pdf

- [8] MUESTREO, Diseño y Análisis, THOMSON EDITORES, Sharon L. Lohr.
- [9] Microsoft, Fundamentos de la Normalización de Bases de Datos, http://support.microsoft.com/kb/283878/es, 2007.
- [10]Infoeconómicas, Tablero de Control, http://www.infoeconomicas.com.ar/idx.php/21/01 1/Gerencial/article/Tablero-de-Control.html, 2008.
- [11]Echeverría Fabricio, Material curso Data WareHouse, MSIG, 2008.
- [12]Infoeconómicas, Tablero de Control, http://www.infoeconomicas.com.ar/idx.php/21/01 1/Gerencial/article/Tablero-de-Control.html, 2008.